Important Mapped Areas and landholder initiated review of the Biodiversity Values Map

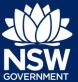

### **Questions and Answers**

### **Topic: Important Mapped Areas**

## When will the important area map viewer be released in the Biodiversity Offsets and Agreement Management System?

The viewer is now available in Biodiversity Offsets and Agreement Management System (BOAMS).

Assessors must continue to send important area requests to us via the BAM Support mailbox (BAM.support@environment.nsw.gov.au) for species maps not yet available on the viewer e.g. swift parrot. This layer will be added to BOAMS once it has been approved

### Can I download an important area map for use in GIS software? e.g. ArcGIS

Yes. The important area map viewer provides the option to export an area of interest as a shapefile. The map viewer demo in the webinar presentation outlines how this can be done. Note, the important area map layer will be updated in the viewer from time to time.

The maximum area which you can download is restricted to 5,000 hectares. So it is not possible to export the full extent of an important area map. This means that assessor are required to use the viewer for each proposal where a species is required to be assessed via an important area map. This is to ensure that all assessors access a single source of data for species assessed using the important area map approach.

### How can consent authorities access the important area map viewer?

Additional functionality is currently being developed within BOAMS to allow consent authorities to have view-only access to cases. This is also intended to provide access to the important area map viewer.

## Are targeted surveys required for dual credit species with mapped important areas (e.g. regent honeyeater) outside the mapped important areas?

No. No further assessment is required at sites outside of a mapped important area. Species credits are only required for development sites within the IMA and can only be generated at a BSA site that is within a mapped important area. Ecosystem credits may be generated outside the mapped important areas.

### Topic: Landholder initiated review of the Biodiversity Values Map

## Will a landholder be notified if a mapped biodiversity value on their land is a critically endangered species?

No. There is no legislative requirement for the Department of Planning, Industry and Environment (the Department) to notify landholders in relation to the Biodiversity Values Map (BV Map) and particular property.

Note, some species location information is considered 'sensitive' in accordance with the Sensitive Species Data Policy.

## How does the production of a Biodiversity Values Map explanation report interact with requirements of the Sensitive Species Data Policy?

The BV Map contains mapping for species listed within the <u>Sensitive Species Data Policy</u>. Precise location information in relation to these species cannot be disclosed, with some limited exceptions. Important Mapped Areas and landholder initiated review of the Biodiversity Values Map

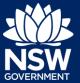

An explanation report does not contain information on the precise location of known species records, and species records cannot be easily located on the map due to buffering processes. The explanation report is provided to the landholder or their nominated agent. Local councils may also receive an explanation report for a property that is subject to a development or clearing application.

## Can an accredited assessor or consultant act as an agent on behalf of a landholder for an application to review the Biodiversity Values Map?

Yes, providing the 'Agent's Authority to Act' section of the application form has been correctly completed. Refer to the BV Map webpage for further information.

# When do the outcomes of a Biodiversity Values Map Review take effect? Can a development application progress based on the review outcome if the Biodiversity Values Map Biodiversity Offsets Scheme trigger no longer applies?

A review of the BV Map does not take legal effect until the changes are published. The Department is currently investigating options to incorporate a 'patching' tool into the BV map whereby map review updates can take effect soon after completion. The Department recommends that landholders consult with local government regarding outcomes of a BV Map Review prior to submitting a development application.

## Can local government initiate a review of the Biodiversity Values Map if they have more accurate mapping of attributes? For example, detailed mapping of local vegetation communities.

Only the landholder or their nominated agent can request a review of the BV Map. Refer to the BV Map webpage for information regarding local government nominations for additions to the BV Map.

Is there an application cost associated with a Biodiversity Values Map review? No.

Will a landholder receive compensation from the Department for any associated costs incurred during the review process if the mapping on their land is found to be incorrect? No.

## Is it expected that the owner of a particular map layer is responsible for updating the mapping and take on any associated costs?

Yes, some layers of the BV Map are created under legislation that is not administered by the Department (e.g. Ramsar Wetlands). Any updates of these data sets are undertaken by the owner or agency responsible for this legislation and data layer. For data layers owned by the Department, the Department is responsible for the creation and ongoing maintenance of their data.

### **Topic: Biodiversity Values Map (General)**

### How is loss of mapped biodiversity values managed post-approval?

The department is working with consent authorities to ensure that we are notified of development approvals made under the *Environmental Planning and Assessment Act 1979* where the development is required to use the BOS. This will assist the Department to better capture and take account of these decisions and to ensure that the BV Map layers accurately reflect the status of biodiversity and supports future decisions.

Important Mapped Areas and landholder initiated review of the Biodiversity Values Map

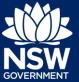

## Where can I find out more about Council nominated areas vegetation connectivity or threatened species habitat?

The Department is currently developing guidelines for council to nominate their own areas on the BV Map. Refer to the BV Map webpage for more information regarding local government nominations for additions to the BV Map.

## If a new version of the Biodiversity Values Map is published that alters the requirements for a BDAR, does the BDAR have to be completely updated/amended?

Proposed development to be carried out on land added to the BV Map does not exceed the BOS threshold if the land is the subject of an application for planning approval when the land was included on the BV Map and for 90 days after. After this timeframe, a Biodiversity Development Assessment Report (BDAR) would be required for clearing in these areas. Refer to the BV Map webpage for further information.

**Does the removal of non-native vegetation within areas mapped on the Biodiversity Values Map trigger the Biodiversity Offsets Scheme? For example, camphor laurel.** A response to this question can be found on the BV Map webpage.

#### **Topic: Webinars**

#### **Are all the historic BAM support webinars available online?** Yes. Webinar recordings can be accessed via the BAM Support Webinar webpage.

Questions asked during these webinars contribute to the development of the Assessor Questions and Answers webpage.

<sup>©</sup> State of New South Wales through Department of Planning, Industry and Environment 2020. The information contained in this publication is based on knowledge and understanding at the time of writing (19 February 2020). However, because of advances in knowledge, users are reminded of the need to ensure that the information upon which they rely is up to date and to check the currency of the information with the appropriate officer of the Department of Planning, Industry and Environment or the user's independent adviser.